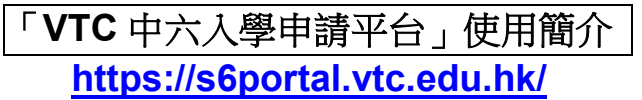

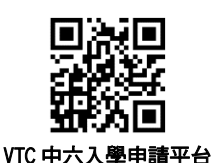

**(**中六學生**)**全日制學士學位、高級文憑、基礎課程文憑、職專文憑、文憑課程(**2023/24** 年度入學)

如欲報讀其他課程,請使用桌上電腦透過「VTC [網上入學申請系統」](https://admission.vtc.edu.hk/onlineform)遞交申請。

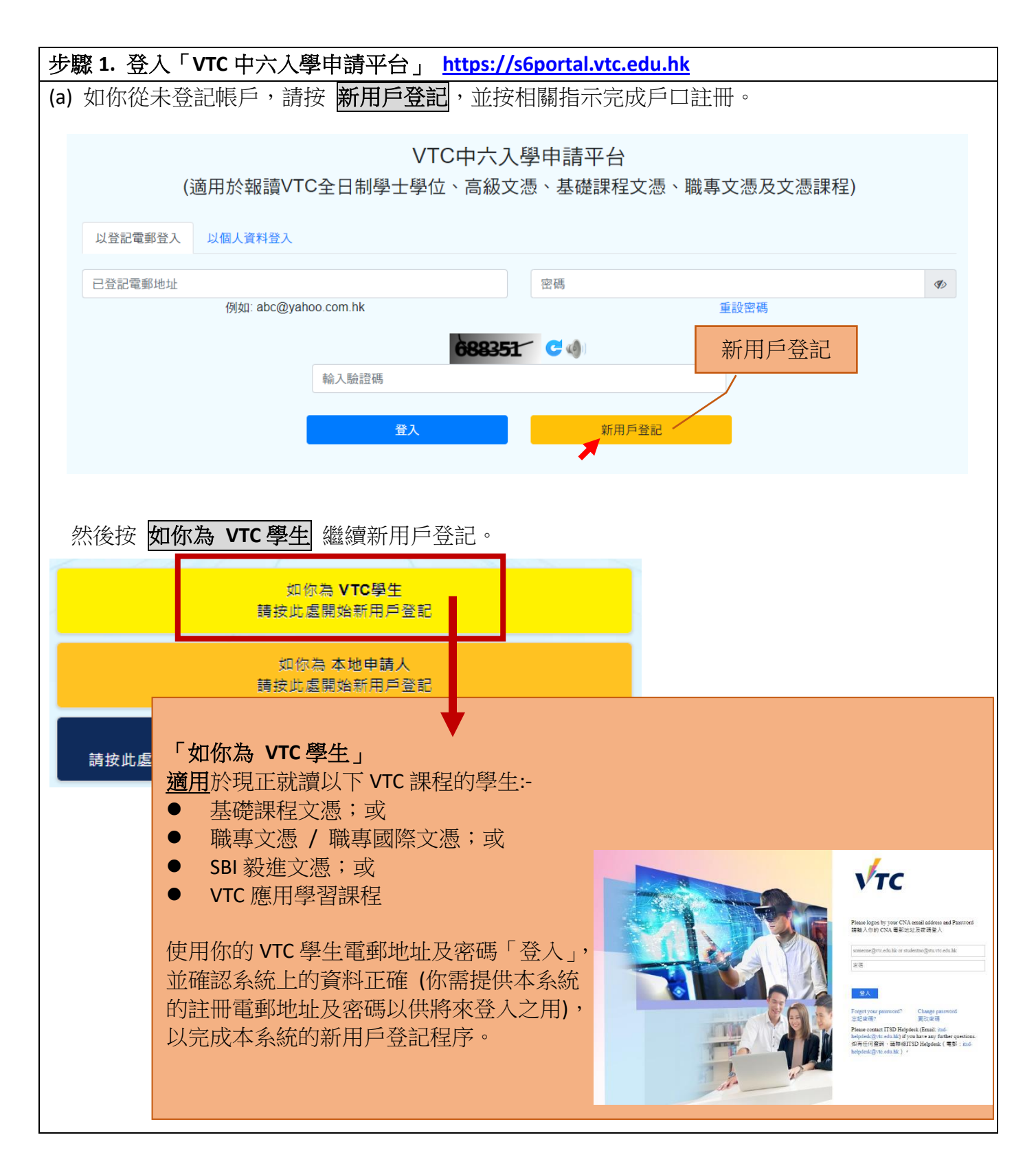

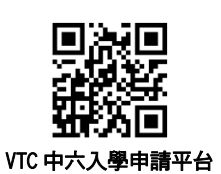

#### **(**中六學生**)**全日制學士學位、高級文憑、基礎課程文憑、職專文憑、文憑課程(**2023/24** 年度入學)

如欲報讀其他課程,請使用桌上電腦透過「VTC [網上入學申請系統」](https://admission.vtc.edu.hk/onlineform)遞交申請。

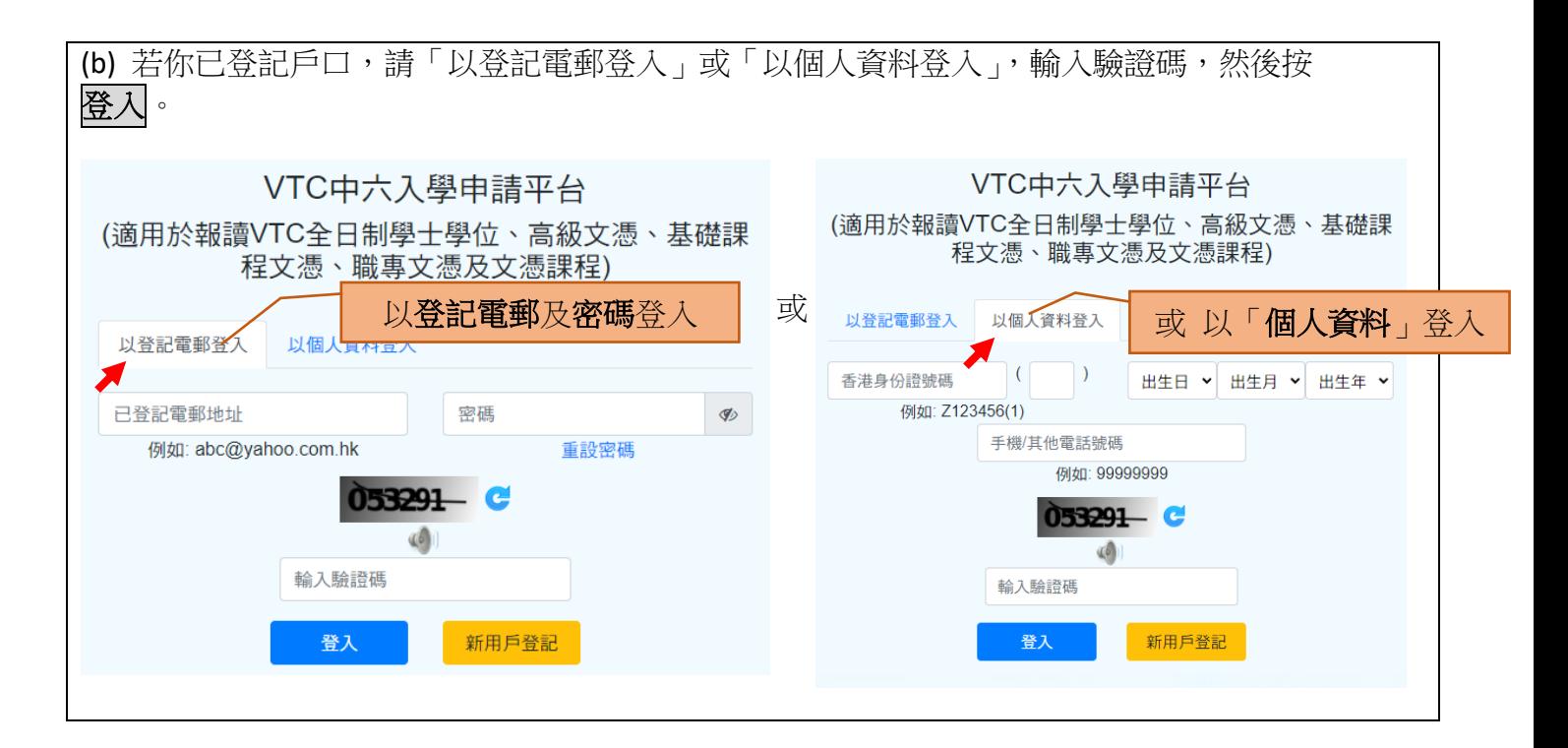

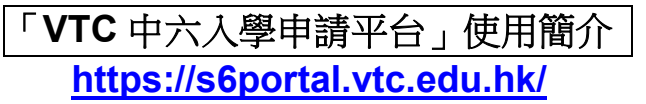

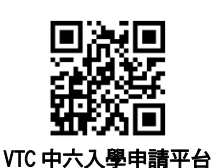

**(**中六學生**)**全日制學士學位、高級文憑、基礎課程文憑、職專文憑、文憑課程(**2023/24** 年度入學)

如欲報讀其他課程,請使用桌上電腦透過「VTC [網上入學申請系統」](https://admission.vtc.edu.hk/onlineform)遞交申請。

### 新申請人(從未遞交入學申請)的申請方法

#### 步驟 **2.** 登入平台後, 按 遞交**/**查看申請表 開始填寫表格。 VTC VTC中六入壆申請平台  $=$ **ご更新** 你的入學申請狀況 重要資訊 / 派位狀況 其他資訊 G 遞交/查看申請表 上載申請費繳費收據 按此開始填寫表格 步驟 **3.** 填寫本地學歷 請填寫你的學歷資料及上載相關學歷文件副本(如適用),然後按 储存及往下一頁。  $\Omega$  $\bigcap$ 本地學歷 中學教育 (必須填寫)  $\hat{\mathbf{v}}$ 中學地區 墨校名種 此部份屬必須填寫部份,請選擇 你最後就讀的中學資料 中學程度(包括將於本年度畢業的學歷) 畢業年份/預計畢業年份  $\hat{\mathbf{v}}$ 香港中學文馮老試成績 □ 將於 2023 年參加香港中學文馮考試 請按右方箭咀打開 □ 曾於 2014 至 2022 年參加香港中學文馮考試 及填寫各種本地學 歷(如持有)及上載相 □ 兽於 2012 至 2013 年參加香港中學文馮考試 關學歷文件副本VTC學歷  $\ddotmark$ **其他本地學歷**  $\checkmark$ 毅進文**慿**  $\ddotmark$ 香港高級程度會考成績  $\checkmark$ 香港中學會考成績  $\ddot{\phantom{0}}$ 以其他語文科成績報讀課程 (適用於非華 按 儲存及往下一頁 繼續  $\checkmark$ 儲存並返回 トー百 **儲存及往下一頁**

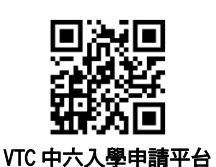

**(**中六學生**)**全日制學士學位、高級文憑、基礎課程文憑、職專文憑、文憑課程(**2023/24** 年度入學)

如欲報讀其他課程,請使用桌上電腦透過「VTC [網上入學申請系統」](https://admission.vtc.edu.hk/onlineform)遞交申請。

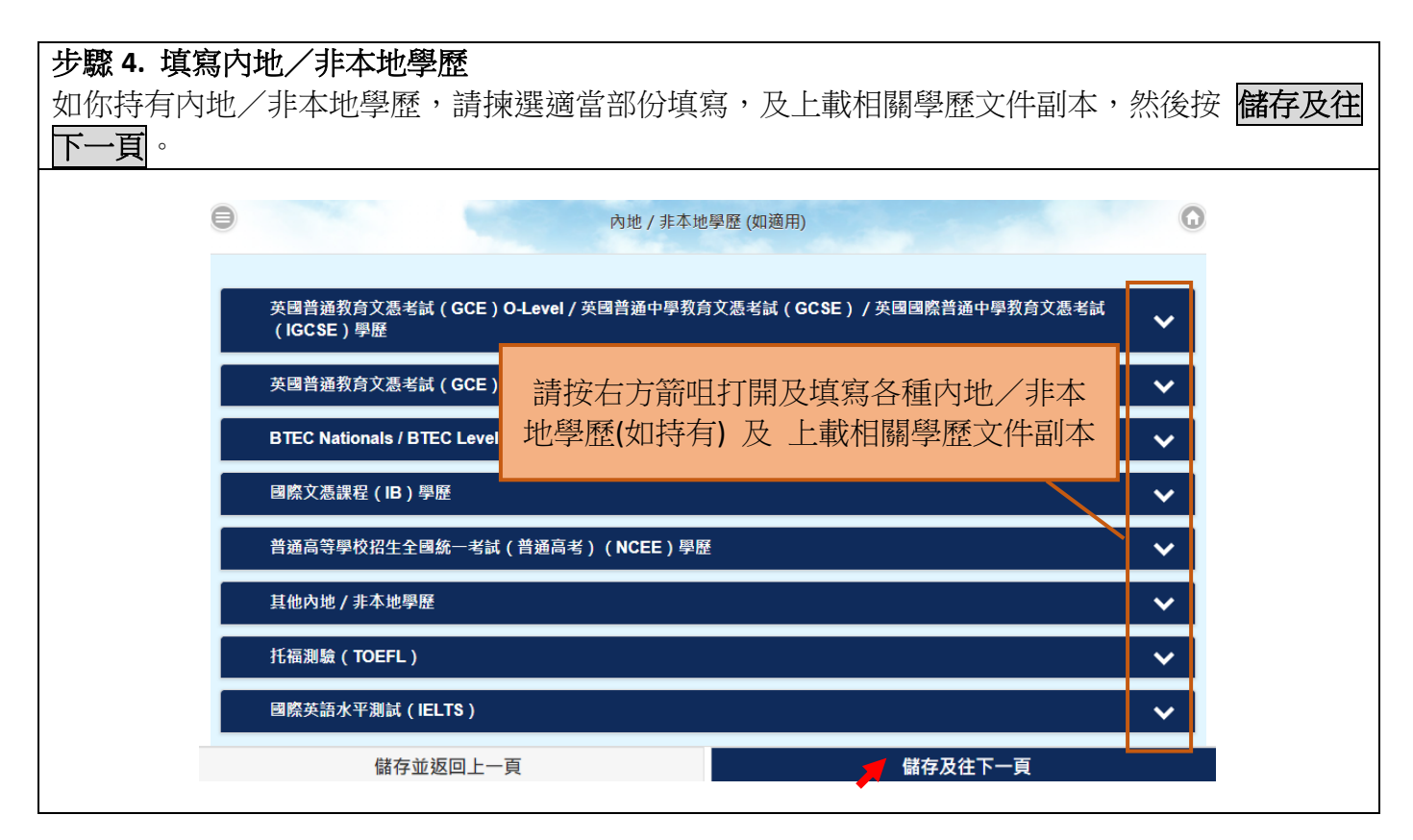

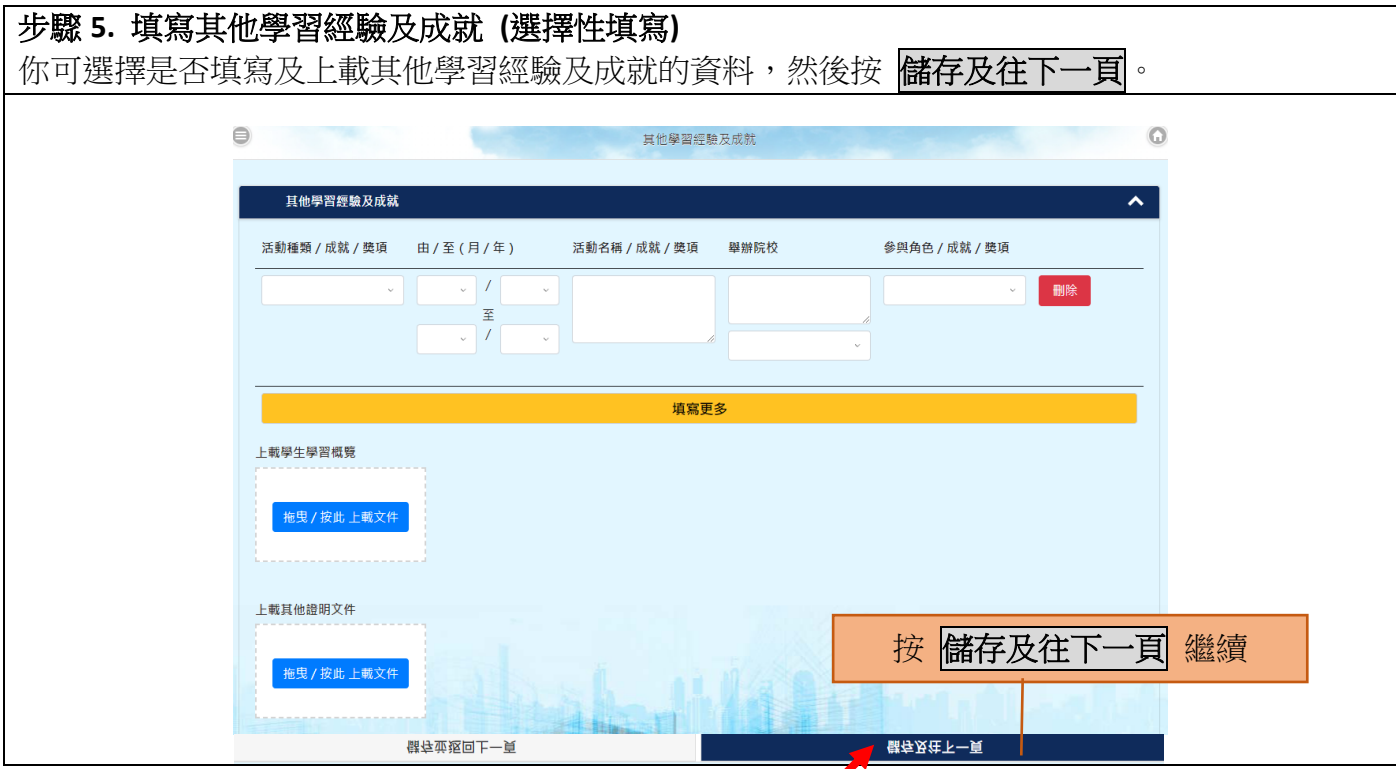

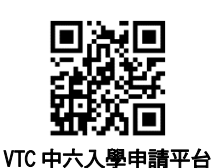

#### **(**中六學生**)**全日制學士學位、高級文憑、基礎課程文憑、職專文憑、文憑課程(**2023/24** 年度入學)

如欲報讀其他課程,請使用桌上電腦透過「VTC [網上入學申請系統」](https://admission.vtc.edu.hk/onlineform)遞交申請。

### 新申請人(從未遞交入學申請)的申請方法

## 步驟 **6.** 填寫補充資料 **(**如需要**)**

如申請人具特殊教育需要/年長生/持有工作經驗,請剔選適當欄目,並填寫相關補充資料,然 後按 儲存及往下一頁。 申請人亦可於本頁填寫更多關於你的資料,以供 VTC 參考。

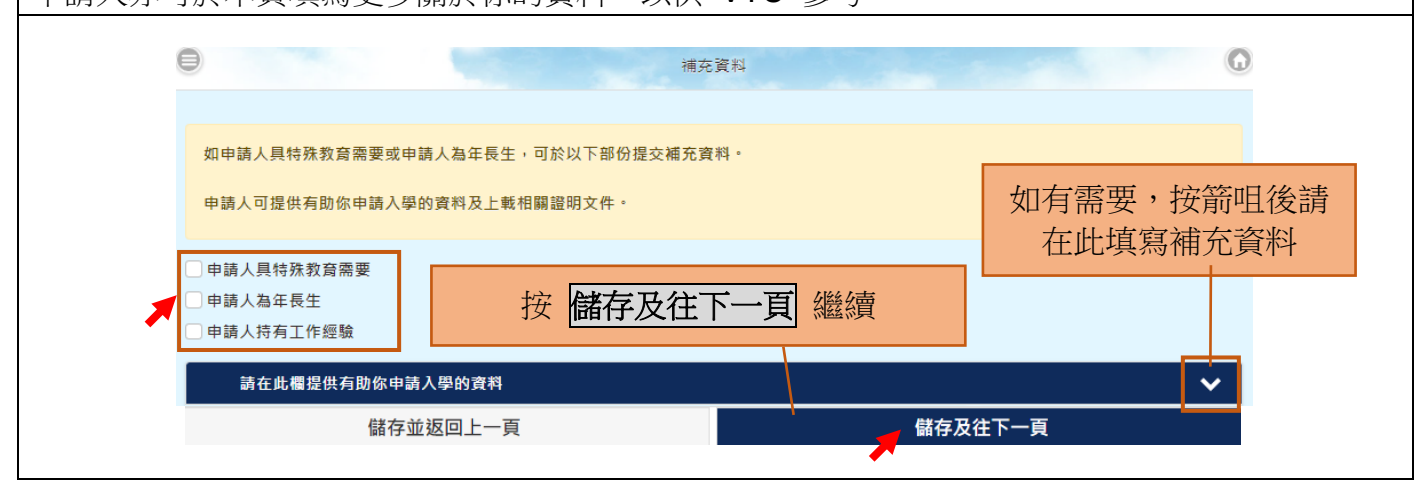

### 步驟 **7.** 確認申請資料及遞交申請表  $\bigcirc$ G 聲明 1. 本人謹此聲明本人為本地學生及在本申請表填報的資料均屬正確無誤,並明白填報之資料將會在職業訓練局轄下院校的招生 過程中作參考之用。(查閱本地/非本地學生的定義) 2. 本人明白當辦理註冊手續時,有關院校會核對本人的身份證明文件,以核實本人的本地學生身份。 3. 本人授權職業訓練局索取有關本人在香港或外地參加的公開考試及就讀資料,並授權有關機構(其中包括香港考試及評核局 及職業訓練局)提供此等資料。 4. 本人授權職業訓練局使用本人的資料查詢任何有關申請入讀該局轄下院校課程事宜及有關本人過往及現在於職業訓練局轄下 院校及中心就讀的資料。 5. 本人授權職業訓練局或允許本人現時就讀的學校存取本人的申請資料及進度。 6. 本人明白在註冊後,有關資料將轉作學生紀錄,職業訓練局可利用該等紀錄作學術或行政上之用。 7. 本人明白職業訓練局可能使用本人的入學申請資料作統計及分析用途,本人的申請表及有關的個人資料會於 2022 學年職業 訓練局收生程序完結後鎖毀。然而,若本人於申請表表示願意收到職業訓練局的資訊,則我的申請資料將被保留。 8. 本人明白提供任何虚假或誤導性資料會導致本人 確定所填報資料正確無誤,並已閱讀及同意 「聲明」內容後,請按 <mark>遞交</mark> 以遞交申請。 如你填報的資料正確無誤,且同意「聲明」的內容 取消 遞交

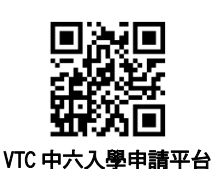

### **(**中六學生**)**全日制學士學位、高級文憑、基礎課程文憑、職專文憑、文憑課程(**2023/24** 年度入學)

如欲報讀其他課程,請使用桌上電腦透過「VTC [網上入學申請系統」](https://admission.vtc.edu.hk/onlineform)遞交申請。

### 新申請人(從未遞交入學申請)的申請方法

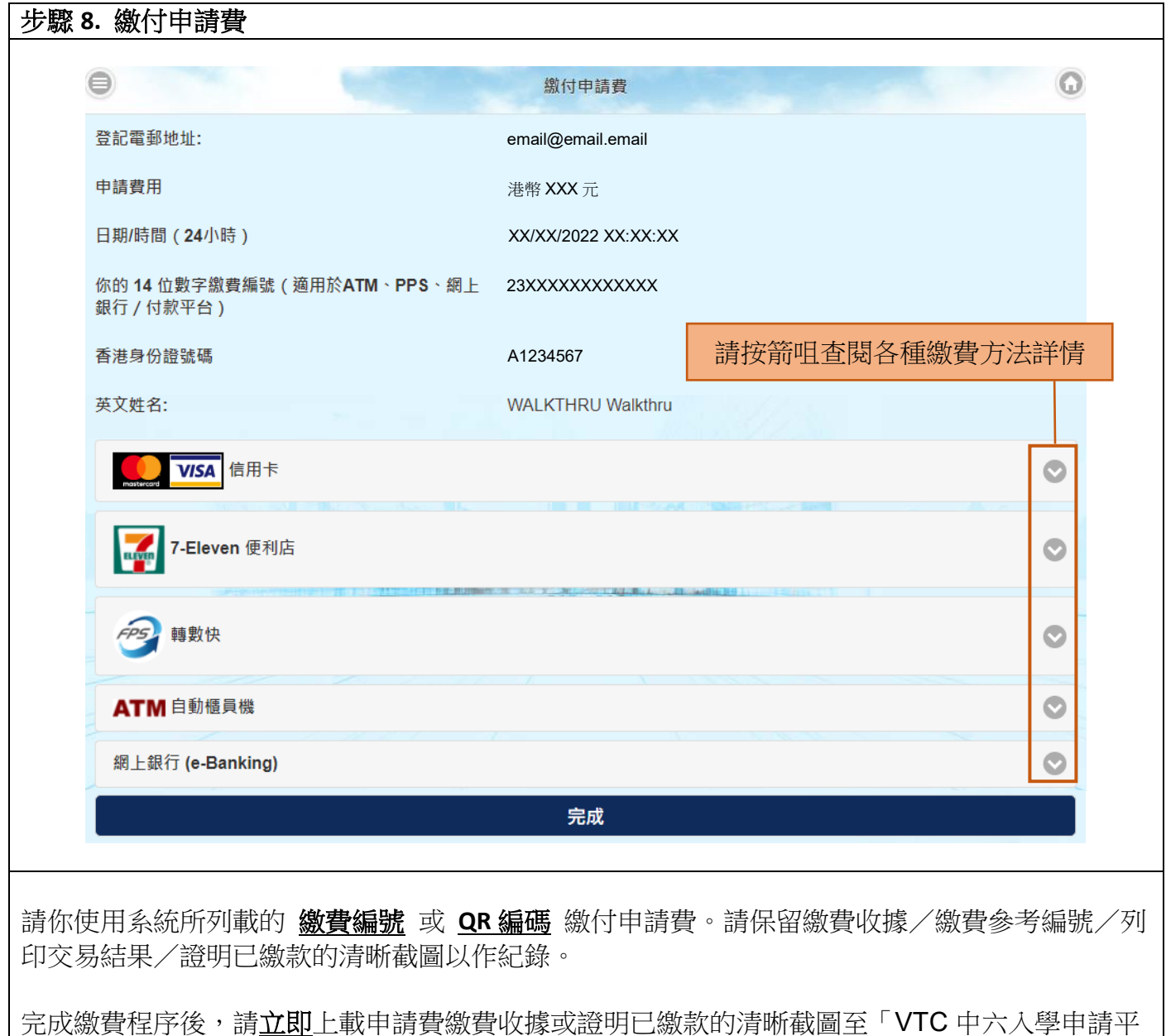

台」,然後參加「VTC 畢業生取錄計劃」。

VTC 中六入學申請平台

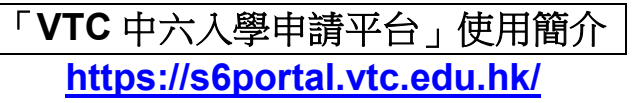

### **(**中六學生**)**全日制學士學位、高級文憑、基礎課程文憑、職專文憑、文憑課程(**2023/24** 年度入學)

如欲報讀其他課程,請使用桌上電腦透過「VTC [網上入學申請系統」](https://admission.vtc.edu.hk/onlineform)遞交申請。

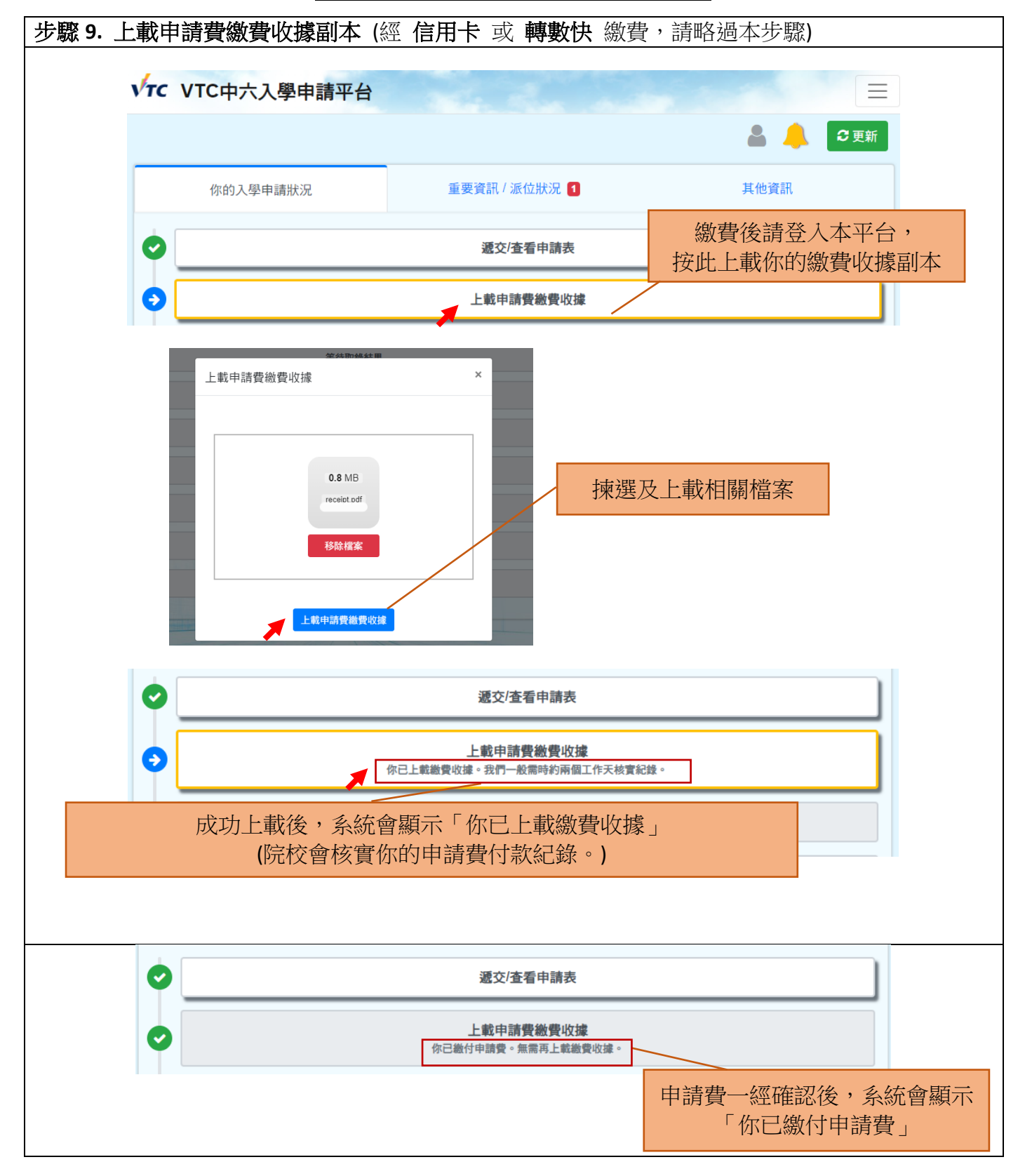

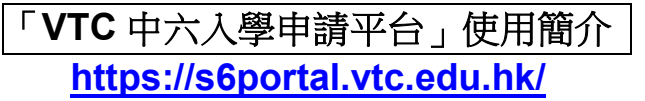

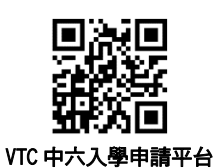

#### **(**中六學生**)**全日制學士學位、高級文憑、基礎課程文憑、職專文憑、文憑課程(**2023/24** 年度入學)

如欲報讀其他課程,請使用桌上電腦透過「VTC [網上入學申請系統」](https://admission.vtc.edu.hk/onlineform)遞交申請。

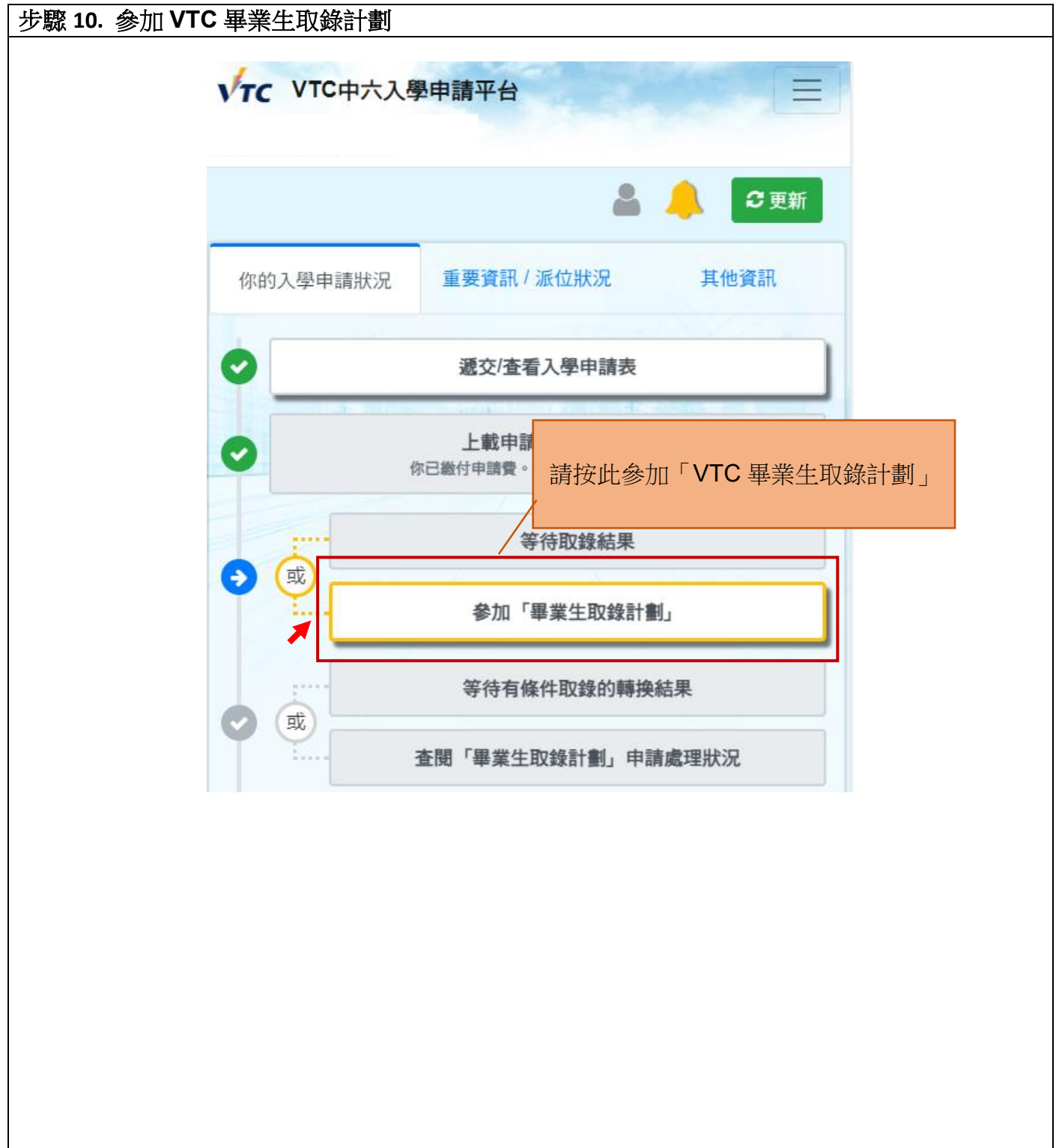

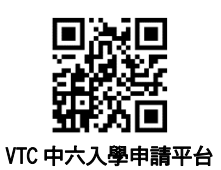

#### **(**中六學生**)**全日制學士學位、高級文憑、基礎課程文憑、職專文憑、文憑課程(**2023/24** 年度入學)

如欲報讀其他課程,請使用桌上電腦透過「VTC [網上入學申請系統」](https://admission.vtc.edu.hk/onlineform)遞交申請。

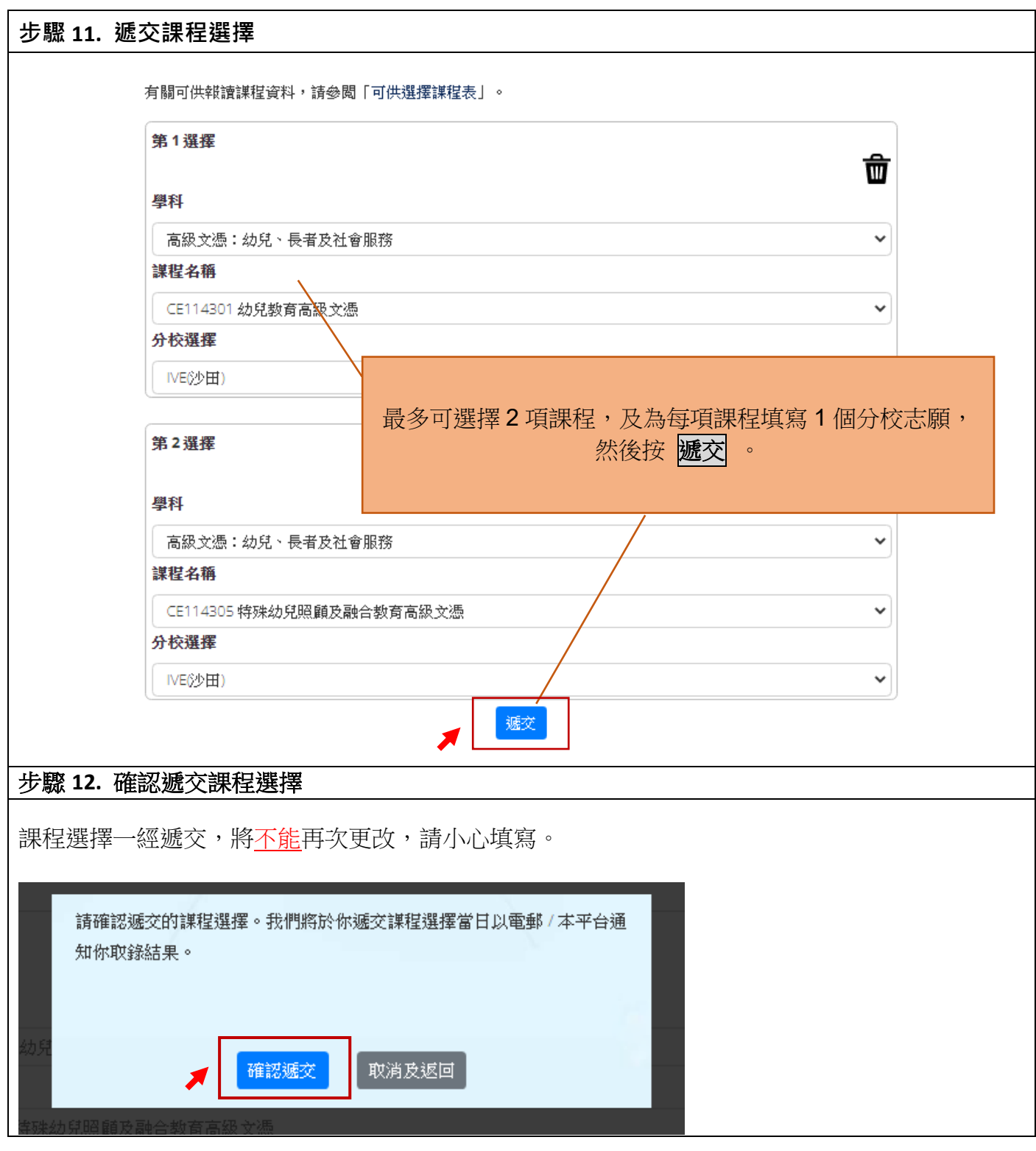

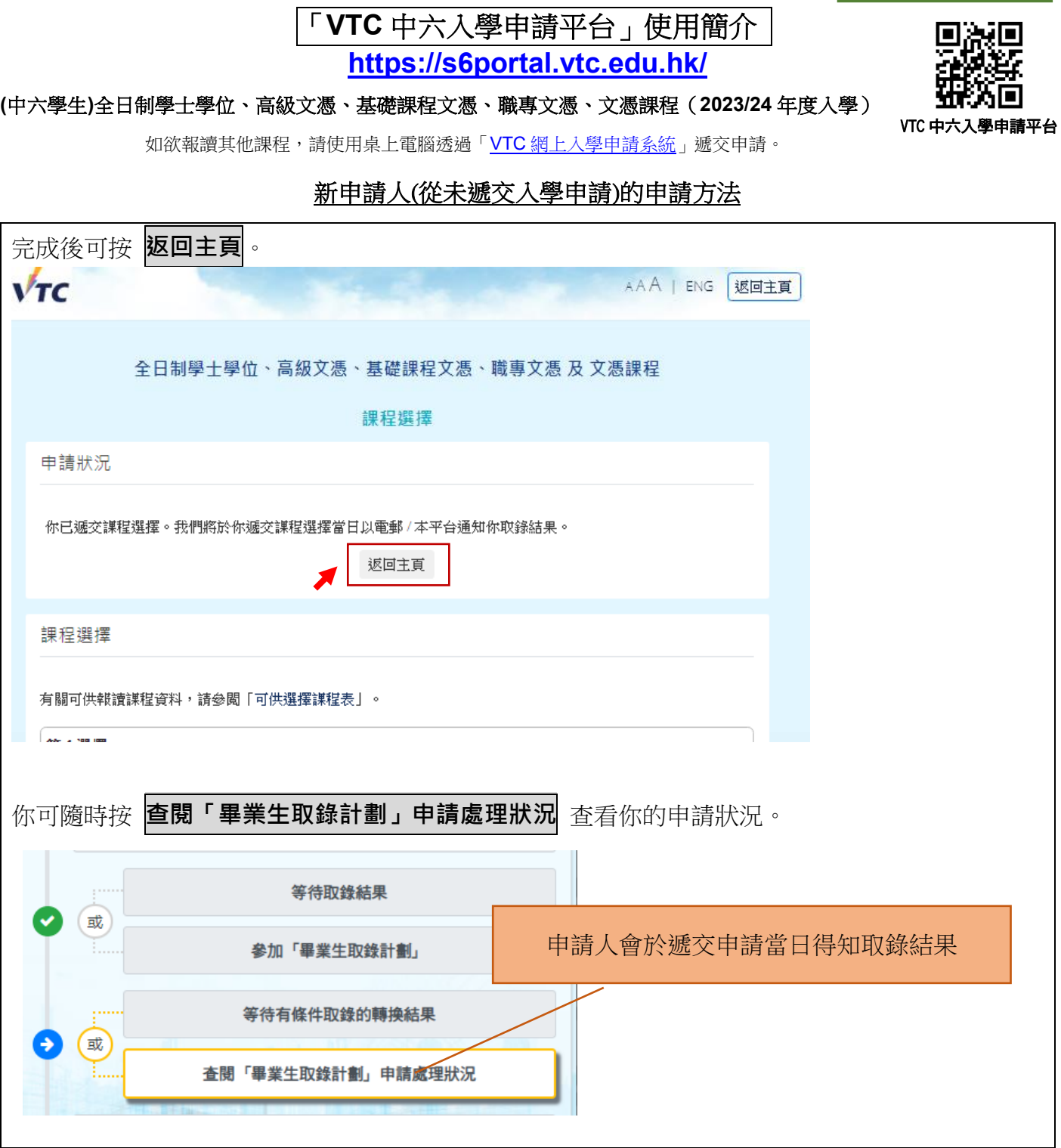

**VTC** 畢業生取錄計劃

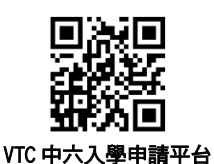

**(**中六學生**)**全日制學士學位、高級文憑、基礎課程文憑、職專文憑、文憑課程(**2023/24** 年度入學)

如欲報讀其他課程,請使用桌上電腦透過「VTC [網上入學申請系統」](https://admission.vtc.edu.hk/onlineform)遞交申請。

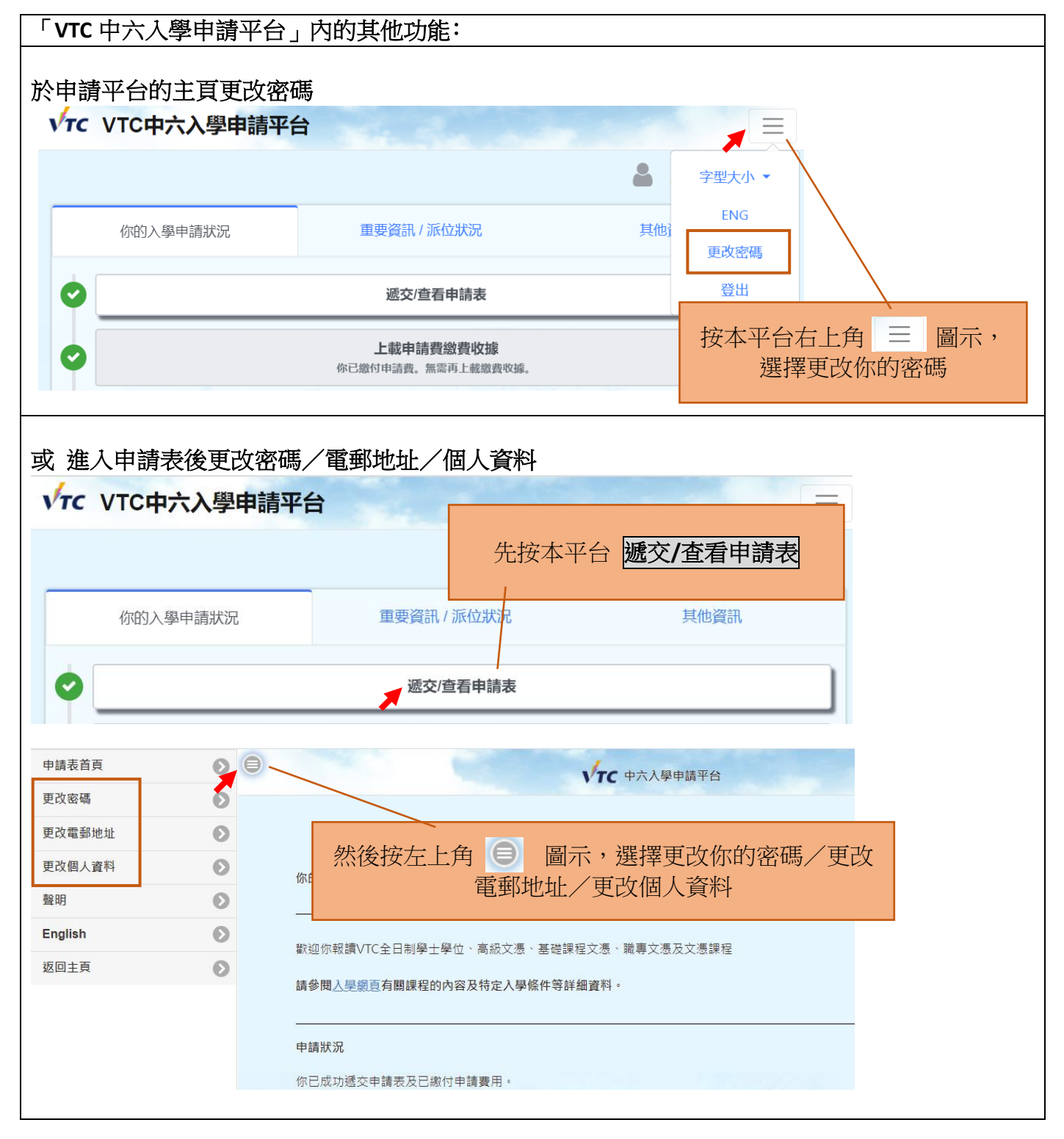

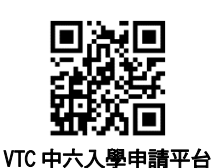

**(**中六學生**)**全日制學士學位、高級文憑、基礎課程文憑、職專文憑、文憑課程(**2023/24** 年度入學)

如欲報讀其他課程,請使用桌上電腦透過「VTC [網上入學申請系統」](https://admission.vtc.edu.hk/onlineform)遞交申請。

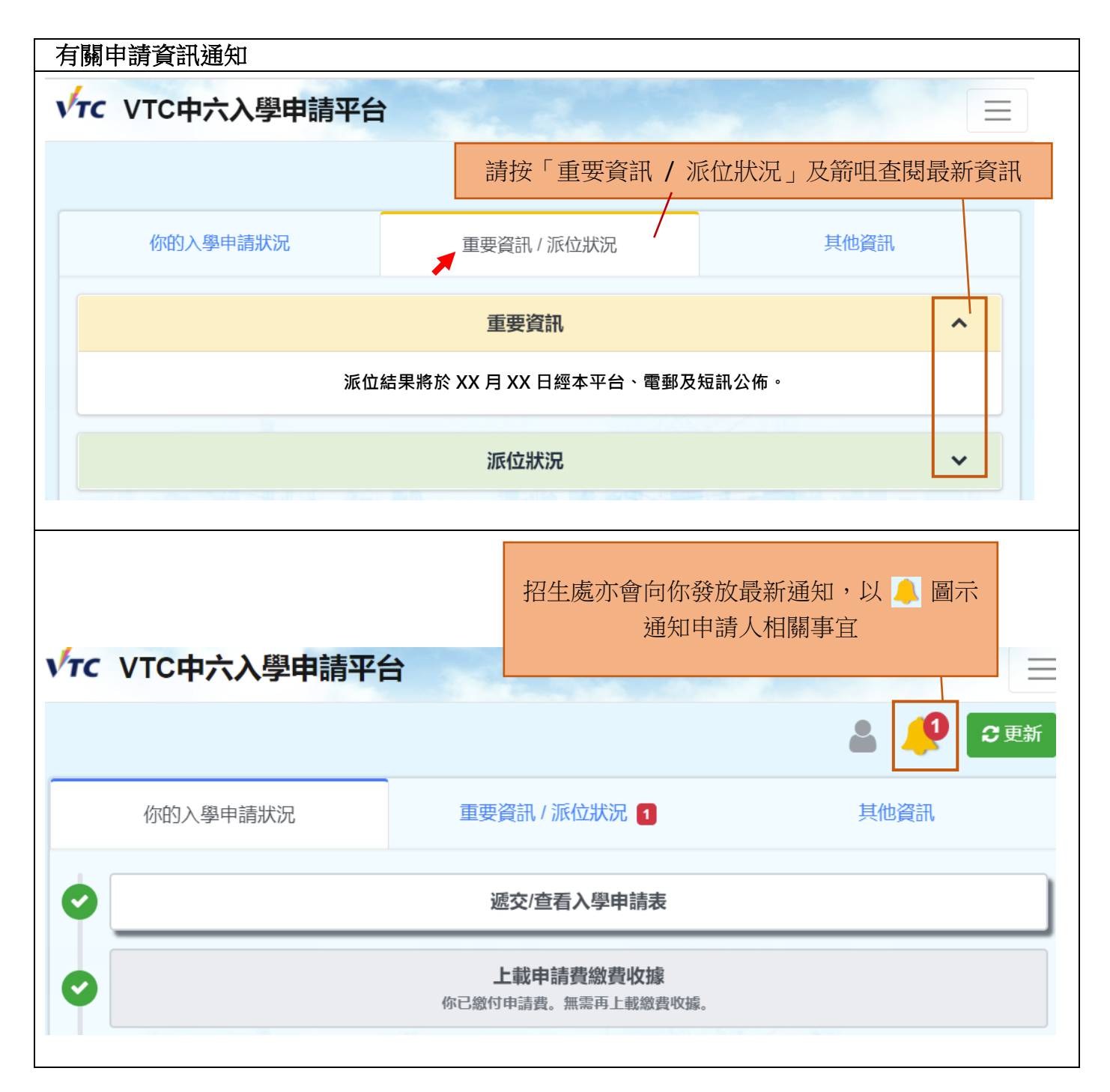